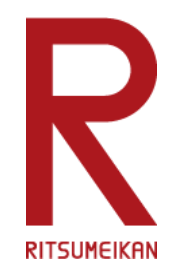

# **2021年度 教室機器操作体験会 【Q&A】 Hands-on workshop: Operating classroom equipment for AY 2021 【Q&A】**

**Beyond Borders** 

**立命館大学/Ritsumeikan University 2021.03.16~18 教員向け/For Teachers**

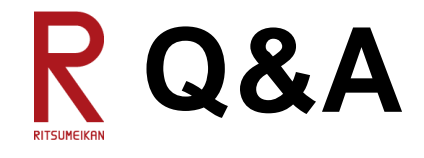

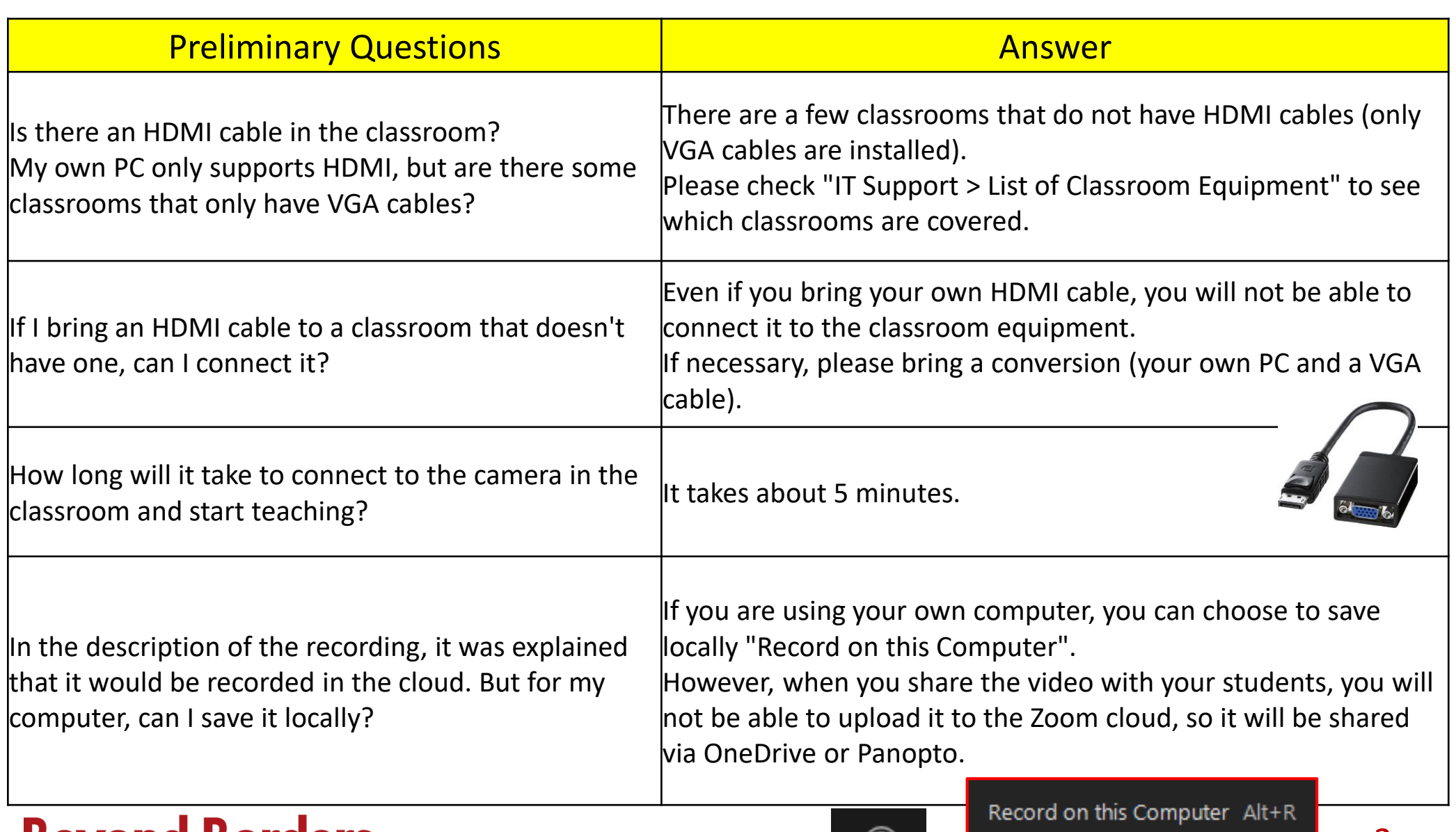

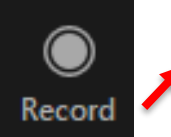

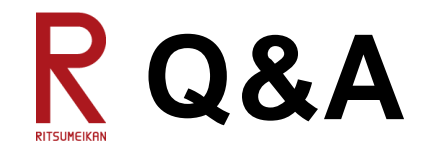

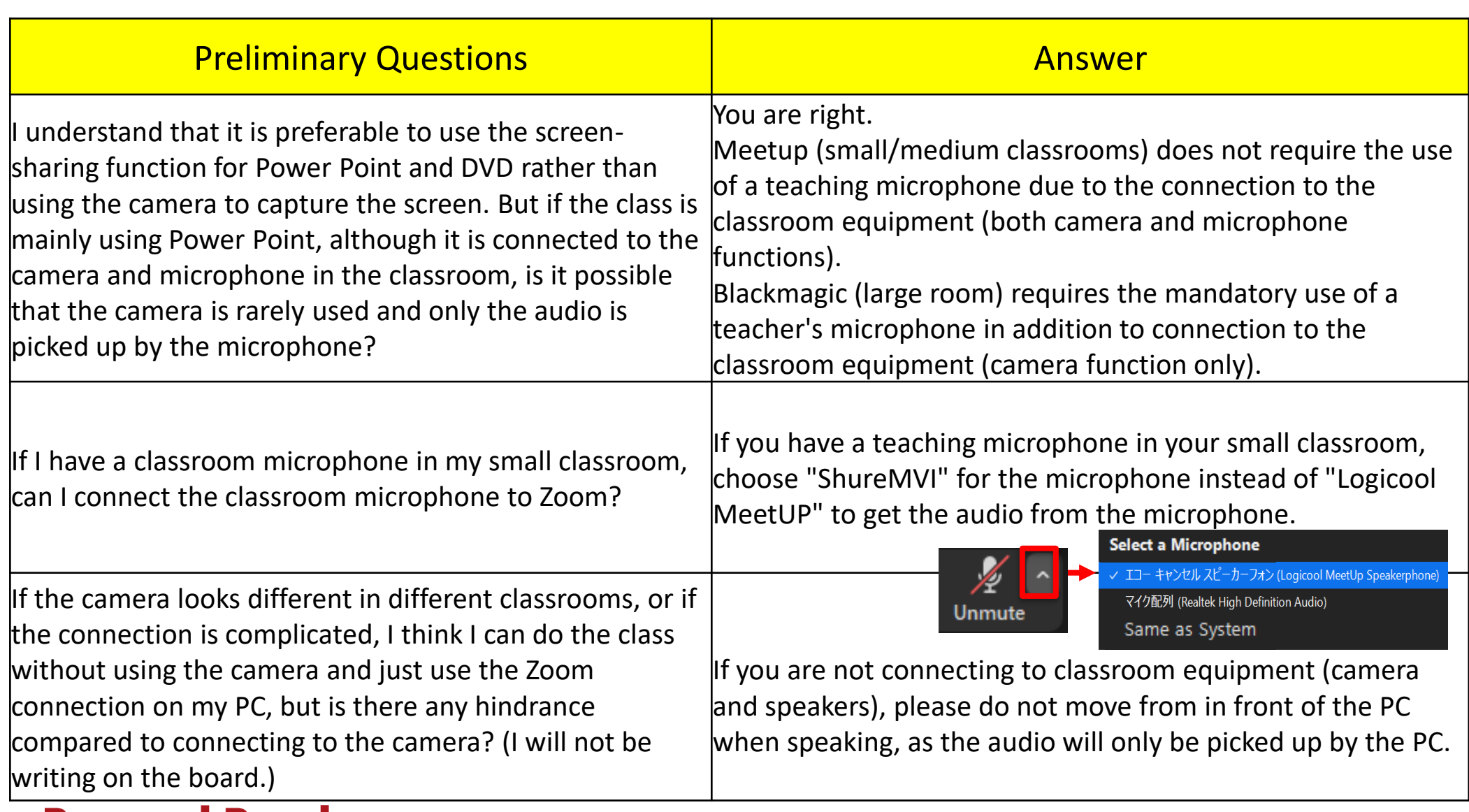

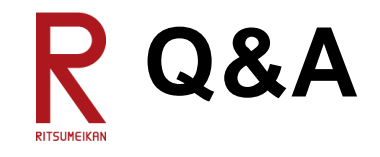

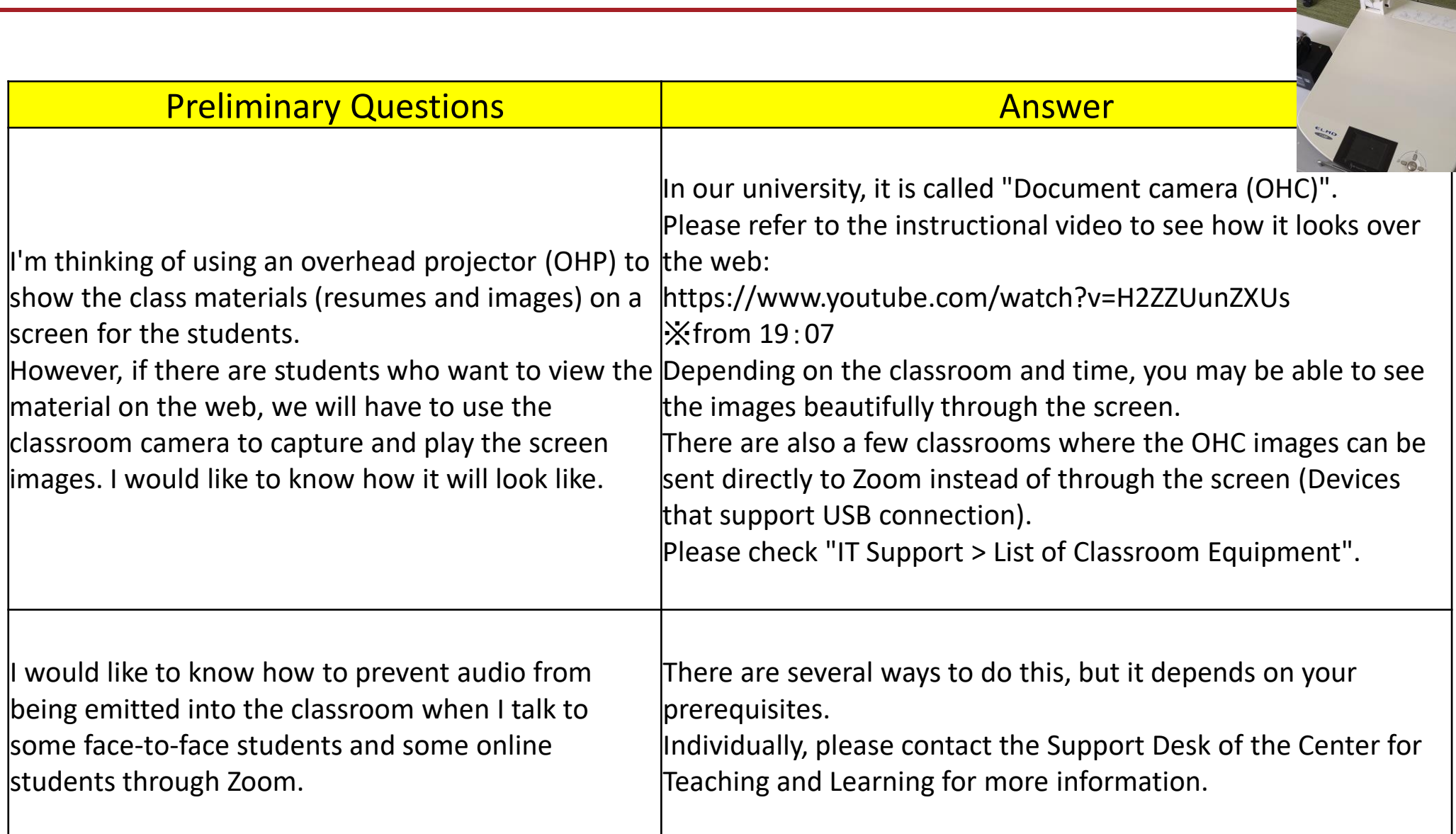

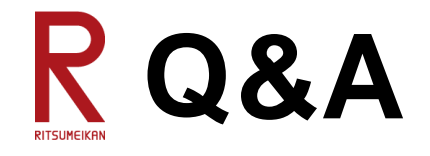

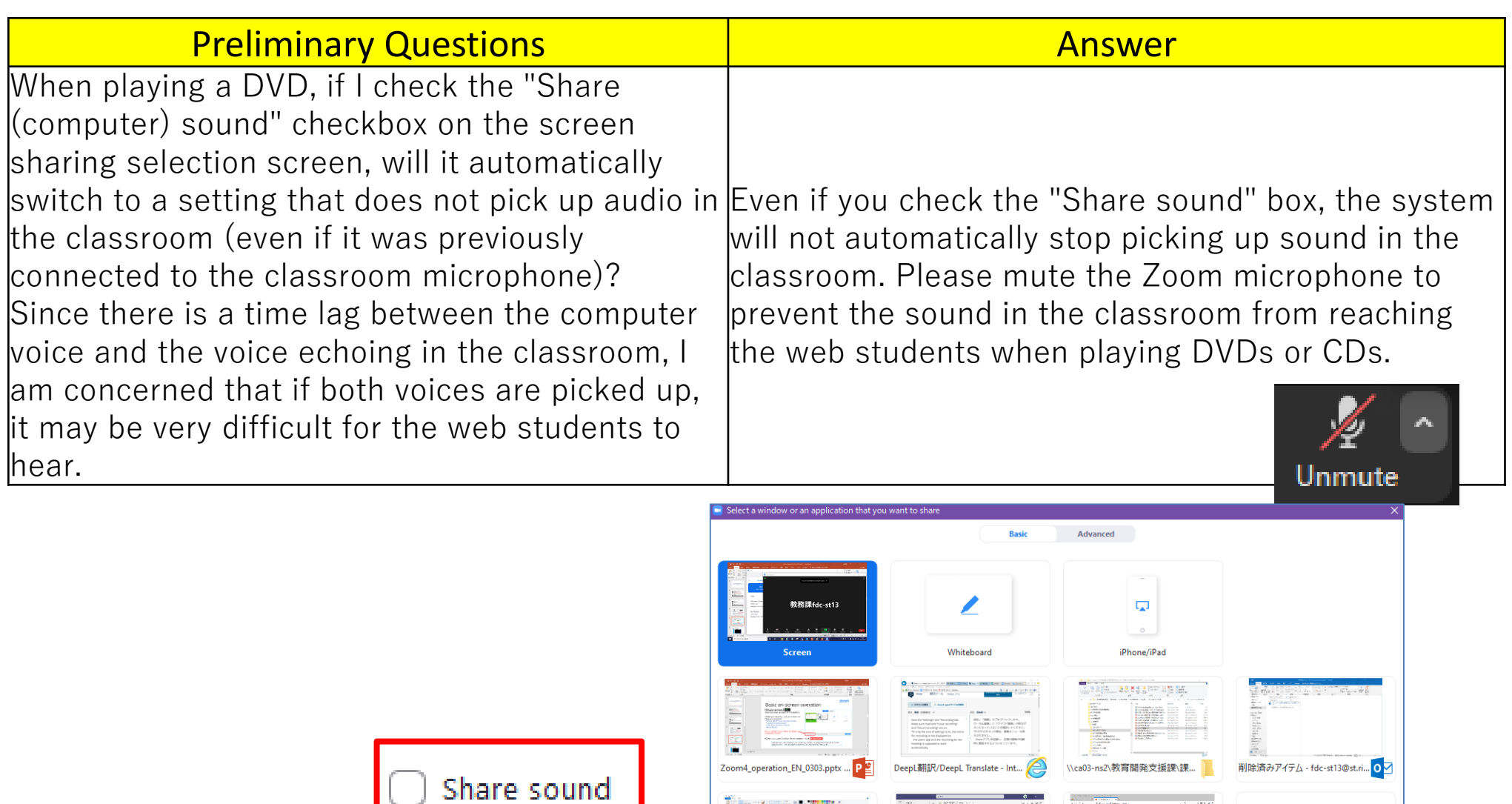

an<br>angaratan sa mga

breakoutrooms.png - ペイント

◯ Share sound ~ Optimize for video clip

ences en 1990.<br>En 1992 en 1992 **Systems** 

教務課(fdc-st01) | Microsoft Tea... T

 $\mathbf{\Sigma}$  Show all windows...

 $Share$ 

JA.

Microsoft Office  $\pi-\Delta$  — Mozill...

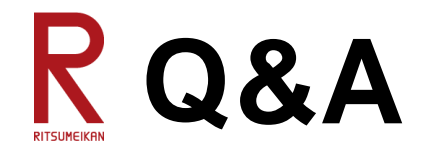

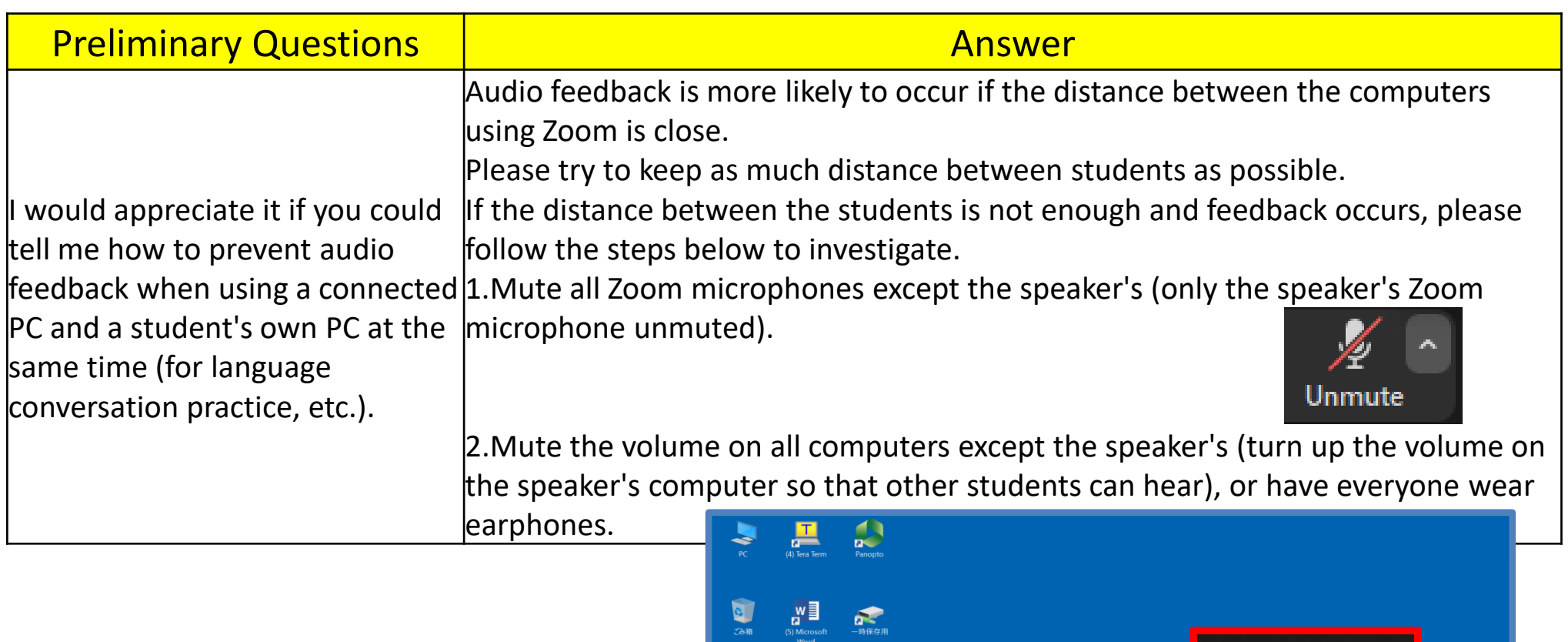

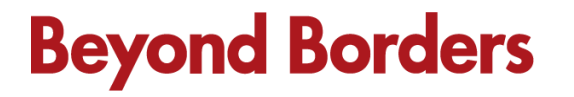

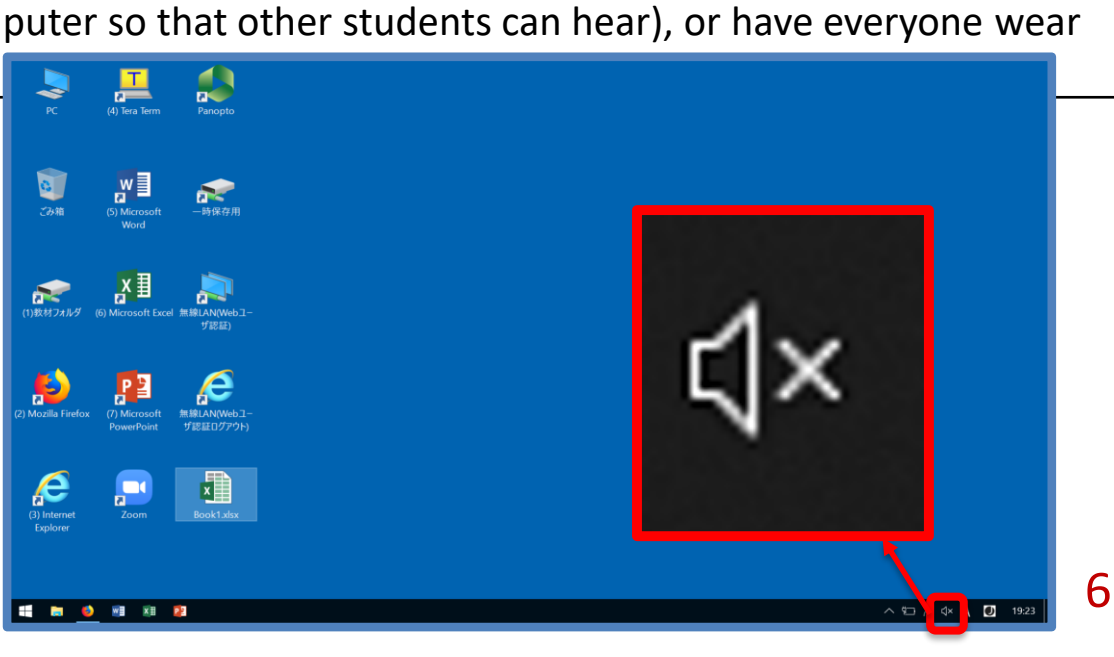

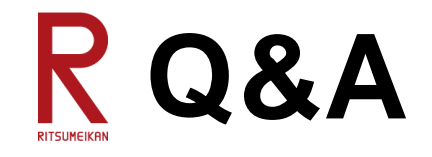

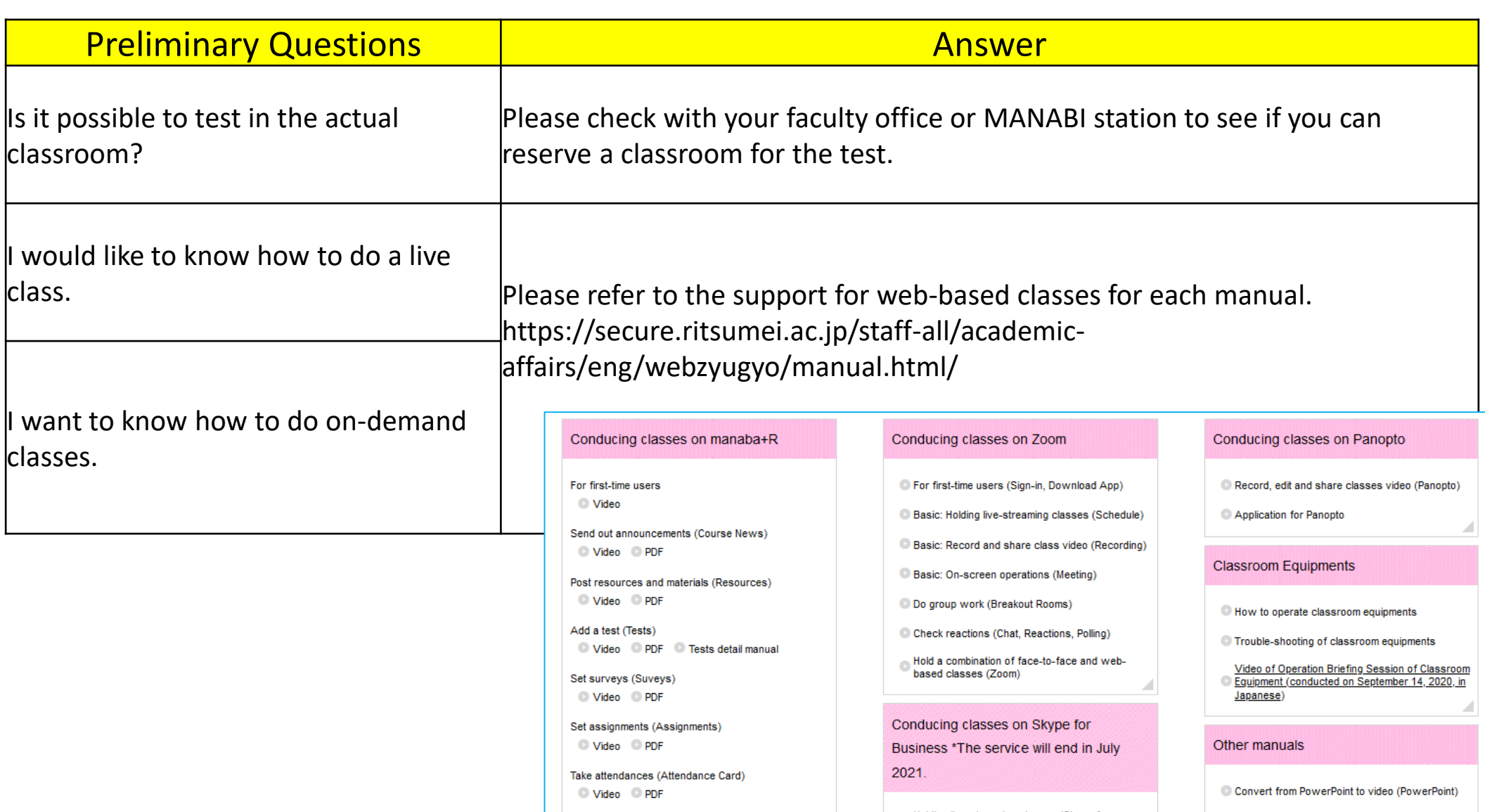